BOARD TECHNICAL BULLETIN 9 OCTOBER 1971 RA Revised 8 August 1973 Revised & reissued 28 June 1974 as BTB

> Cancels HCO Bulletin of 9 October 1971R Same Title

Remimeo Level 0 Chksht Level VI Chksht

### **Auditor Drills Series No. 1RA**

### **ARC LÍNEA DIRECTA DRILLS**

**Con particular énfasis en la correcta aplicación del procesamiento de Auto Análisis.** 

**PROPÓSITO:** Mejorar la calidad de Auditación familiarizando a los Auditores con el procedimiento exacto de cada acción de Auditación a través del uso de ejercicios.

**Cómo usarlos:** Estos ejercicios están en orden por niveles. El primer número indica el nivel enseñado. Los que comienzan con TR 00 – (ejercicio No.) Son Ejercicios del Nivel Cero. El doble cero es para diferenciar los ejercicios de los TR 0-4. Los ejercicios Unbullbaited finalizan con números impares. Los ejercicios bullbaited finalizan con números pares.

La mayoría de los ejercicios son hechos dentro de los formatos básicos establecidos. Cualquiera que no, estará completamente cubierto en los ejercicios específicos mismos.

Simplemente comienza con las primeras acciones y trabaja completamente los ejercicios en el orden dado ya que es el mismo orden como el de ARC SW Expandido Grade BTB 4 Jan 72 RA. Cada ejercicio es hecho hasta que sabes que puedes hacerlo sin falla, incluso mientras estas siendo bullbaited.

Si un estudiante tiene dificultades en un ejercicio, localiza donde el estudiante tiene un malentendido o se ha saltado un gradiente y maneja cualquiera o ambos con Tecnología de Estudio estándar. Esto puede llevar atrás hasta puntos fuera sobre los básicos tales como TRs, códigos o escalas. Sea lo que sea, descubre por qué y manéjalo.

**Nota:** si ocurre un trastorno del entrenador por reestimulación, se deben insertar palabras como frutas en lugar de las palabras claves, para ejercicios bullbaited solamente.

### *FORMATO PARA EJERCICIOS UNBULLBAITED*

NOMBRE: Auditando sobre una Muñeca Unbullbaited.

ÓRDENES: Según cada proceso separado.

PROPÓSITO: Entrenar al estudiante a ser capaz de coordinar y aplicar las órdenes y procedimientos de cada acción de Auditación separadamente con el verdadero doingness de Auditación.

POSICIÓN: El Estudiante sentado en una mesa con un E-Meter, hojas de trabajo y formas de auditacion según sea necesario.

En la silla opuesta al estudiante está una muñeca ocupando la posición del PC. (Durante el ejercicio el entrenador está sentado o permanece al lado del Auditor. Él no toma la posición de la muñeca.)

ÉNFASIS DEL ENTRENAMIENTO: Este ejercicio es entrenado. (Se refiere a que se hace con un entrenador). El estudiante establece u organiza el E-Meter y hojas de trabajo exactamente como en una sesión -como sigue:

1. Monta el E-Meter según los ejercicios del E-Meter drills.

2. Monta el escudo [para impedir que el TA y el admin sean vistos por el PC (doll)].

3. Tiene lapiceros adicionales bajo el E-Meter.

4. Tiene la C/S boca abajo entre el fondo del E-Meter y la mesa.

5. Tiene hojas de trabajo y listas disponibles en la secuencia requerida para la sesión.

El Auditor comienza la sesión de recorre una sesión estándar con la acción particular de auditacion tomada sobre la muñeca, manteniendo completo Admin de sesión y usando todos los procedimientos estándar de la acción de auditacion, entrenando sobre un gradiente de manejo de una condición fuera a la vez, hasta que ninguna exista.

El ejercicio es hecho en un gradiente más y más empinado cada vez hasta que el estudiante pueda hacerlo cada vez más rápidamente y sin errores.

El ejercicio es pasado cuando el estudiante pueda hacer el ejercicio sin errores con buenos TRs 0-4, correcto procedimiento y órdenes, sin retardo de comunicación o confusión es decir ¡perfectamente!

### *FORMATO PARA EJERCICIOS BULLBAITED*

NOMBRE: Auditando \_\_\_\_\_\_\_\_\_\_\_\_\_\_ bullbaited.

ÓRDENES: Según cada proceso separado.

PROPÓSITO: Entrenar al estudiante a ser capaz de coordinar y aplicar los procedimientos de cada acción separada de Auditación en un ejercicio similar a la sesión de Auditación real y por lo tanto volverse experto aplicándola.

POSICIÓN: El Estudiante sentado en una mesa con un E-Meter y formas de Auditor según sea necesario. En la silla opuesta al auditor está en Entrenador (bullbaiter), como PC.

ÉNFASIS DEL ENTRENAMIENTO: El ejercicio es el mismo que en el de auditacion en una muñeca excepto que el entrenador "PC" bullbaits al auditor estudiante usando respuestas "*frutas*" durante la sesión en un intento por sacar al estudiante de sesión. En cualquiera las listas el entrenador aprieta las latas para simular lecturas. Él todavía usa respuestas "frutas" (y naranjas, peras azules) cuando se le pregunta, pero mientras el estudiante de Auditor lee los ítems de una lista, él aprieta las latas para simular lecturas.

Cuando bullbaiting una acción de auditacion, el entrenador debe INCLUIR VARIOS SIGNOS DEL PC FUERA DE (según el HCOB sobre Buenos Indicadores y el BTB sobre Malos Indicadores. El Estudiante de Auditor debe:

1. Obnose (observar lo obvio) las condiciones de fuera de sesión.

2. Alinear éstas al proceso y a su nivel de entrenamiento.

3. Manejar.

Un ejemplo es, en un procedimiento de Listar y Anular una condición fuera de sesión es observada, el Auditor consulta y va a través de una L4BRA enseguida. (Una L4BRA es una lista de reparación.)

El PC bullbaiter puede meterse en situaciones, originar problemas o ganancias, ser engañoso, etc. Pero nunca perder de vista el HCOB 24 Mayo 1968, "Entrenando", especialmente el segundo párrafo, "Entrenando con realidad".

Una vez que el entrenador saca una situación, debe permitir al estudiante de Auditor continuar para manejar la situación antes de que el entrenador comience una nueva situación.

El énfasis está en entrenar al estudiante de Auditor a tener sus TRs 0-4 DENTRO en el bullbaiter.

El entrenador (bullbaiter) hace el "Comienza", "Fallo", o "Eso es". Se dan fallos por órdenes inapropiadas, procedimiento inapropiado, retardos de comunicación, rupturas en los TRs o inapropiado admin de sesión.

Cada ejercicio es hecho completamente construyendo la velocidad de las órdenes y acciones del Auditor.

("Es el número de órdenes de auditación por unidad de tiempo de auditación lo que hace la ganancia en una sesión" LRH)

El ejercicio es pasado cuando el estudiante pueda hacer el ejercicio perfectamente con excelentes TRs 0-4, procedimiento y órdenes correctas, sin retardo de comunicación o confusión.

Estos son los ejercicios que entrenan al estudiante de Auditor para manejar todos los elementos en una sesión, para ser exacto y ser real.

**Nota:** El Aclaramiento de órdenes es según el BTB 2 May 72R y otros Boletines y PLs en el tema (por ejemplo aclarar cada palabra de la orden empezando por la última palabra la orden hacia la primera palabra de la orden).

## **TR 00-1 "RECUERDA ALGO" UNBULLBAITED. TR 00-2 "RECUERDA ALGO" BULLBAITED.**

Ref. Dianética "55

- 1. Factor de Realidad al PC de que vas a recorrer procesos de ARC Línea Directa Expandido. Aclara "ARC", "¿Que significa ARC para ti?" Entonces aclara las palabras "Línea Directa y expandido" de la misma manera. Usa un diccionario regular y uno de Cienciología para aclarar cualquier cosa que el PC no sepa o en la cual tenga confusión. Asegúrate que el PC comprenda lo que va a pasar y que esté feliz de ser recorrido en los procesos, y que un buen Ciclo de Comunicación Auditor-PC-Auditor este presente.
- 2. Dile al PC "El primer proceso de ARC SW Expandido eso un proceso repetitivo." Aclara la palabra "repetitivo" de modo que el PC como debe ser recorrido el proceso. Dile al PC que cuando él esté llevando a cabo la orden de Auditación él debe decirte lo que recordó o pensó, no simplemente una respuesta como "sí" a la orden (ref. HCOB 30 June 62). Esto aplica a todos los procesos de este nivel y el PC debe comprender esto.
- 3. Aclara la orden con el PC "¿Cual es la definición de la palabra \_\_\_\_\_\_\_\_\_\_\_?" Aclara la palabra "algo" primero –entonces la palabra "recuerda".
- 4. Recorre el proceso repetitivamente, la misma orden una y otra vez, hasta F/N Cog VGIs.

## **TR 00-3 "RECUERDA UNA OCASIÓN" UNBULLBAITED TR 00-4 "RECUERDA UNA OCASIÓN" BULLBAITED**

**Ref:** Conferencia para el Personal de Auditores del 18 Feb 59

#### **Pasos:**

- l. Factor de Realidad "Vamos a recorrer un proceso ARC SW. Éste es un proceso repetitivo."
- 2. Aclara la orden "Cuál es la definición de la palabra \_\_\_\_\_\_\_\_\_\_?" aclara "Ocasión, Una, Recuerda" en ese orden.

Asegúrate de usar la definición de "recuerdo" del Diccionario de Cienciología.

3. Recorre el proceso repetitivamente hasta F/N Cog VGIs.

# **TR 00-5 PROCESO DE RECUERDO DE COMUNICACIÓN UNBULLBAITED. TR 00-6 PROCESO DE RECUERDO DE COMUNICACIÓN BULLBAITED.**

### **Ref:** HCOB 20 Oct 59 Un Proceso Experimental

### **Pasos:**

- 1. Factor de Realidad "Vamos a recorrer un proceso llamado Proceso de Recuerdo de Comunicación. "Asegúrate que el Pc comprende que "Comm" es una abreviatura para "Comunicación". Dile al Pc – "Éste es un proceso repetitivo."
- 2. Aclara la orden palabra por palabra hacia atrás, como en los ejercicios anteriores.
- 3. Recorre la orden del proceso repetitivamente hasta F/N Cog VGIs.

# **TR 00-7 EL ÚNICO PROCESO BÁSICO DE AFINIDAD UNBULLBAITED TR 00-8 EL ÚNICO PROCESO BÁSICO DE AFINIDAD BULLBAITED**

**Ref:** HCOB 20 Oct 59 Un Proceso Experimental

- 1. Factor de Realidad "Vamos a recorrer un proceso llamado El Único Proceso Básico de Afinidad."
- 2. Dile al Pc "Este proceso tiene tres órdenes, cada una es recorrida separadamente de una manera repetitiva."
- 3. Aclara la primera orden como en los ejercicios anteriores.
- 4. Recorre la primera orden del proceso repetitivamente hasta F/N Cog VGIs.
- 5. Factor de Realidad "Ahora recorreremos la segunda orden."
- 6. Aclara la segunda orden como en los ejercicios anteriores.
- 7. Recorre la segunda orden repetitivamente hasta F/N Cog VGIs.
- 8. Factor de Realidad "Ahora recorreremos la tercera orden."
- 9. Aclara la tercera orden como en los ejercicios anteriores.
- 10. Recorre la tercera orden repetitivamente hasta F/N Cog VGIs.

### **TR 00 – 11 EXPERIENCIA PASADA Y FUTURA UNBULLBAITED TR 00 – 12 EXPERIENCIA PASADA Y FUTURA BULLBAITED**

**Ref:** HCOB 16 Feb 59 HGC Procesos for Those Trained in Engram Recorrening or Trained in These Procesos.

#### **Pasos:**

- 1. Factor de Realidad "Vamos a recorrer un proceso llamado "Experiencia Pasada y Futura". Este proceso tiene dos órdenes las cuales se Recorren alternadamente, una después de la otra, una y otra vez.
- 2. Aclara la primera orden como en ejercicios anteriores. Entonces Aclara la segunda orden.
- 3. Recorre las órdenes del proceso alternadamente (1-2-1-2, etc.) una y otra vez hasta que el PC tenga F/N Cog VGIs.

# **TR 00-13 BRACKET DE SEIS VÍAS -OLVIDANDO UNBULLBAITED TR 00-14 BRACKET DE SEIS VÍAS -OLVIDANDO BULLBAITED**

**Ref:** HCOB 8 April 58 Un Par de Procesos

PAB 143

- 1. Factor de Realidad "Vamos a recorrer un proceso llamado "Olvidando". Tiene seis órdenes, cada una de las cuales se Recorre por sí misma repetitivamente."
- 2. Aclara la primera orden como en ejercicios anteriores. El PC debe comprender que él está recordando cuando él mismo olvido algo.
- 3. Recorre la primera orden repetitivamente hasta F/N Cog VGIs.
- 4. Factor de Realidad. "Ahora recorreremos la segunda orden."
- 5. Aclara la segunda orden.
- 6. Recorre la segunda orden repetitivamente hasta F/N Cog VGIs.

7. Repite los Pasos 4 -7 en cada orden 3 hasta 6 en turno (Factor de Realidad: cada vez se refiere a "tercera orden", "cuarta orden", etc.)

# **TR 00-15 CAUSA ELEMENTAL LÍNEA DIRECTA UNBULLBAITED TR 00-16 CAUSA ELEMENTAL LÍNEA DIRECTA BULLBAITED**

**Ref:** HCOB 9 Mar 60 Expansion of OT-3A Procedure, step two HGC allowed procesos.

HCOB 20 April 60 Procesos.

### **Pasos:**

- 1. Factor de Realidad "Vamos a recorrer un proceso llamado "Causa Elemental Línea Directa'. Aclara las palabras "Causa" y "Elemental". Este proceso tiene 3 ordenes; cada una se Recorre por sí misma repetitivamente.
- 2. Aclara la primera orden.
- 3. Recorre la primera orden del proceso repetitivamente hasta F/N Cog VGIs.
- 4. Factor de Realidad "Ahora vamos a recorrer la segunda orden."
- 5. Aclara la segunda orden.
- 6. Recorre la segunda orden del proceso repetitivamente hasta F/N Cog VGIs.
- 7. Factor de Realidad "Ahora vamos a recorrer la tercera orden."
- 8. Aclara la tercera orden.
- 9. Recorre la tercera orden repetitivamente hasta F/N Cog VGIs.

# **TR 00-17 DUPLICACIÓN LÍNEA DIRECTA UNBULLBAITED TR 00-18 DUPLICACIÓN LÍNEA DIRECTA BULLBAITED**

Ref: HCOB 9 Mar 60 Expansion of OT-3A Procedure, step two HGC Allowed Procesos.

#### **Pasos:**

1. Factor de Realidad – "Vamos a recorrer un proceso llamado "Duplicación Línea Directa'." Aclara la palabra "Duplicación" con el PC.

"Este proceso tiene 3 ordenes, cada una se recorre por sí misma repetitivamente."

- 2. Aclara la primera orden.
- 3. Recorre la primera orden repetitivamente hasta F/N Cog VGIs.
- 4. Factor de Realidad "Ahora vamos a recorrer la segunda orden."
- 5. Aclara la segunda orden.
- 6. Recorre la segunda orden repetitivamente hasta F/N Cog VGIs.
- 7. Factor de Realidad "Ahora vamos a recorrer la tercera orden."
- 8. Aclara la tercera orden.
- 9. Recorre la tercera orden repetitivamente hasta F/N Cog VGIs.

## **TR 00-19 PROCESO RECUERDO DE SABER A MISTERIO UNBULLBAITED TR 00-20 PROCESO RECUERDO DE SABER A MISTERIO BULLBAITED**

#### **Ref:** HCOB 20 Oct 59 Un Proceso Experimental

Scn 0-8 Escala Expandida de Saber a Misterio

- 1. Factor de Realidad "Vamos a recorrer el "Proceso de Recuerdo de Saber a Misterio'. Este proceso es usado con una escala llamada la escala de Saber a Misterio. Tiene un número de órdenes, cada una de las cuales se Recorre por sí misma repetitivamente."
- 2. Aclara la primera orden.
- 3. Recorre la primera orden repetitivamente hasta F/N Cog VGIs.
- 4. Factor de Realidad "Ahora vamos a recorrer la segunda orden."
- 5. Aclara la segunda orden.
- 6. Recorre la segunda orden repetitivamente hasta F/N Cog VGIs.
- 7. Haz los Pasos 4-6 en cada orden en turno desde 3 completamente hasta 13 (Factor de Realidad en cada uno encaja el número de la orden "tercera orden", "cuarta orden", etc. También esa orden es la Aclarada y luego recorrida).

### **TR 00-21 SELF ANALYSIS LISTS UNBULLBAITED TR 00-22 SELF ANALYSIS LISTS BULLBAITED**

**Ref:** Libro –Auto Análisis

PAB 46

**Factor de Realidad al Auditor:** Es muy importante que el Auditor tenga una completa comprensión de propósito y la técnica de procesamiento de Auto Análisis. Esta información está contenida en el libro y debe ser estudiada completamente con particular atención a la "Sección Procesamiento."

**Estos procesos preparan el caso del PC para la Auditación de Dianética.** Recorriendo estas listas el Auditor dirige al PC a momentos en los que la acción tuvo lugar, no cuando alguien le dijo que tuvo lugar o simplemente el concepto de que esto pasó. **Obtienes la ocurrencia del hecho real físico.** Cada vez que le pides al PC que recuerde un incidente de cierto tipo, entonces le pides, luego que lo recordó, que preste atención a cierto canal sensorial que estuvo presente durante el momento en el cual él lo experimentó. El disco circular es proporcionado con el propósito de dirigir hacia cuál sentido prestar particular atención. Tú colocas el disco sobre la pregunta que vas a hacer y se pregunta por la percepción del sentido que aparece en la parte alta del disco. Cuando vas a la siguiente pregunta de la lista mueves el disco y encuentras el siguiente perceptico (Nota de Traductor: yo personalmente no uso el disco. Simplemente voy eligiendo un perceptico para cada pregunta en orden descendente).

El Auditor debe asegurarse que PC diga en voz alta las cosas que está recordando. El "Si" o el "No" del Pc significando que ha recordado algo es insuficiente. Hazle elegir un momento real en su vida, pedido por la pregunta. Trata de ponerlo a volver a sentir ese momento con el perceptico respectivo.

Si el PC encuentra extremadamente difícil recordar cualquier pregunta en estas listas, simplemente pasa de largo y continúa con la siguiente pregunta. Tu puedes pasar sobre una lista más de una vez si el PC no alcanza el EP la primera vez completa.

#### **Pasos:**

1. Factor de Realidad al PC – "Vamos a recorrer las listas de Auto Análisis del libro de Auto Análisis. Te estaré pidiendo que recuerdes incidentes específicos en tu vida. Trata de recordar el momento que realmente ocurrió, no sólo concepto de lo que pudo ocurrir. Cuando lo hayas recordado dime

que es. Entonces te pediré que pongas especial atención a cierta percepción en el eficiente. Trata de volver a sentir ese momento con el perceptico pedido para eso."

2. Aclara los Percepticos con el PC.

Aclara "emoción" como la emoción que el PC sintió en el momento del incidente. Aclara "Volumen" como el volumen de los diferentes sonidos en el incidente.

Aclara "posición del cuerpo" como la posición de tu propio cuerpo en el momento en que el incidente ocurrió.

Aclara "Sonido" como aquellos sonidos en el incidente.

Aclara "Peso" como el peso de las cosas, incluyendo la sensación de gravedad en el PC y el peso de cualquier cosa que él realmente pueda estar soportando en el incidente tal como su ropa, una pelota o cualquier otra cosa que él esté sosteniendo en el momento en que el incidente ocurrió.

Aclara "movimiento personal" como el movimiento que el propio PC estaba llevando a cabo en el momento en que el incidente ocurrió.

Aclara "vista" como lo que el PC realmente vio en el momento del incidente.

Aclara "olor" como los olores que estaban presentes durante la escena que él está recordando.

Aclara "tacto" como cualquier cosa que él realmente estuviera tocando en el momento. Con la sensación de tacto incluir presión.

Aclara "color" como el verdadero color contenido en la escena .

Aclara "tono" como la cualidad del sonido presente cuando la escena ocurrió.

Aclara "movimiento externo" como el movimiento de otra gente u objetos o de energía.

3. Aclara las ordenes para la Lista 1, Aclarando cada palabra de la pregunta básica de adelante hacia atrás.

"Cuál es la definición de la palabra \_\_\_\_\_\_\_\_\_\_\_\_?"

Aclara – "¿Puedes recordar una ocasión cuando \_\_\_\_\_\_\_\_\_\_\_\_\_?"

"¿Puedes recordar otra ocasión cuando \_\_\_\_\_\_\_\_\_\_\_\_?"

"¿La ocasión más antigua que puedas recordar cuando \_\_\_\_\_\_\_\_\_\_\_\_?"

- 4. Factor de Realidad al PC "Nosotros aclararemos las palabras adicionales de cada pregunta en la lista mientras vamos llegando a ella."
- 5. Al PC "Éste es el proceso."
- 6. Coloca el disco sobre la primera pregunta.
- 7. Aclara la primera pregunta "Cuál es la definición de la palabra \_\_\_\_\_\_\_\_\_?" Aclara "feliz" y "fuiste". "Tu" ya ha sido aclarada entonces no necesita ser aclarada de nuevo. Al aclarar las palabras de las preguntas de la lista, no es necesario volver a aclararlas, cuando ya han sido aclaradas.
- 8. Pregúntale al PC "¿Puedes recordar una ocasión cuando fuiste feliz?"
- 9. PC responde y el Auditor acusa recibo. Si el PC sólo dice no o "si" el Auditor pregunta "¿Que fue eso?", obtén la respuesta y acúsele recibo al PC.
- 10. El Auditor dice "Trata de ver lo que viste en el incidente." (O sea cual sea el perceptico con el cual empieces.)
- 11. El PC indica que lo ha hecho, el Auditor le acusa recibo y entonces pregunta– "¿Que "viste" en esa ocasión?"
- 12. El PC responde y el auditor acusa recibo.
- 13. El Auditor pregunta al PC "¿Puedes recordar otra ocasión cuando fuiste feliz?"
- 14. El PC responde y el auditor acusa recibo y entonces dice "Trata de ver lo que viste en el incidente."
- 15. El PC indica que lo ha hecho, el Auditor le acusa recibo y entonces pregunta– "¿Que "viste" en esa ocasión?"
- 16. El PC responde y el auditor acusa recibo.
- 17. El Auditor pregunta PC "¿La ocasión más antigua que puedas recordar cuando fuiste feliz?"
- 18. El PC responde y el auditor acusa recibo y entonces dice "Trata de ver lo que viste en el incidente."
- 19. El PC indica que lo ha hecho, el Auditor le acusa recibo y entonces pregunta– "¿Que "viste" en esa ocasión?"
- 20. El PC responde y el auditor acusa recibo.
- 21. El Auditor mueve el disco hasta la pregunta 2 y rota el disco un perceptico en dirección contraria a las manecillas del reloj.
- 22. Aclara las nuevas palabras que están en la pregunta No. 2 "¿Cual es la definición de \_\_\_\_\_\_\_?" (Aclara –algo, construir, de, acababas).
- 23. El Auditor pregunta al PC "¿Puedes recordar una ocasión cuando acababas de construir algo?"
- 24. El PC responde diciéndole al auditor lo que es y el auditor acusa recibo.
- 25. El Auditor dice al PC "Recuerda que olor había en el incidente."
- 26. El PC indica que lo hizo, el Auditor acusa recibo y entonces pregunta "¿Que olores oliste en esa ocasión?"
- 27. Es Auditor continúa según el manejo anterior manejando cada pregunta de la lista– rotando el disco para cada pregunta y preguntando por un incidente, otro incidente y el incidente más anterior que el PC pueda recordar. Las preguntas dirigidas al PC para que vuelva a sentir las diferentes percepciones no son todas el mismo patrón exacto ya que cada una de comunicar en sí misma. Las preguntas –serían:

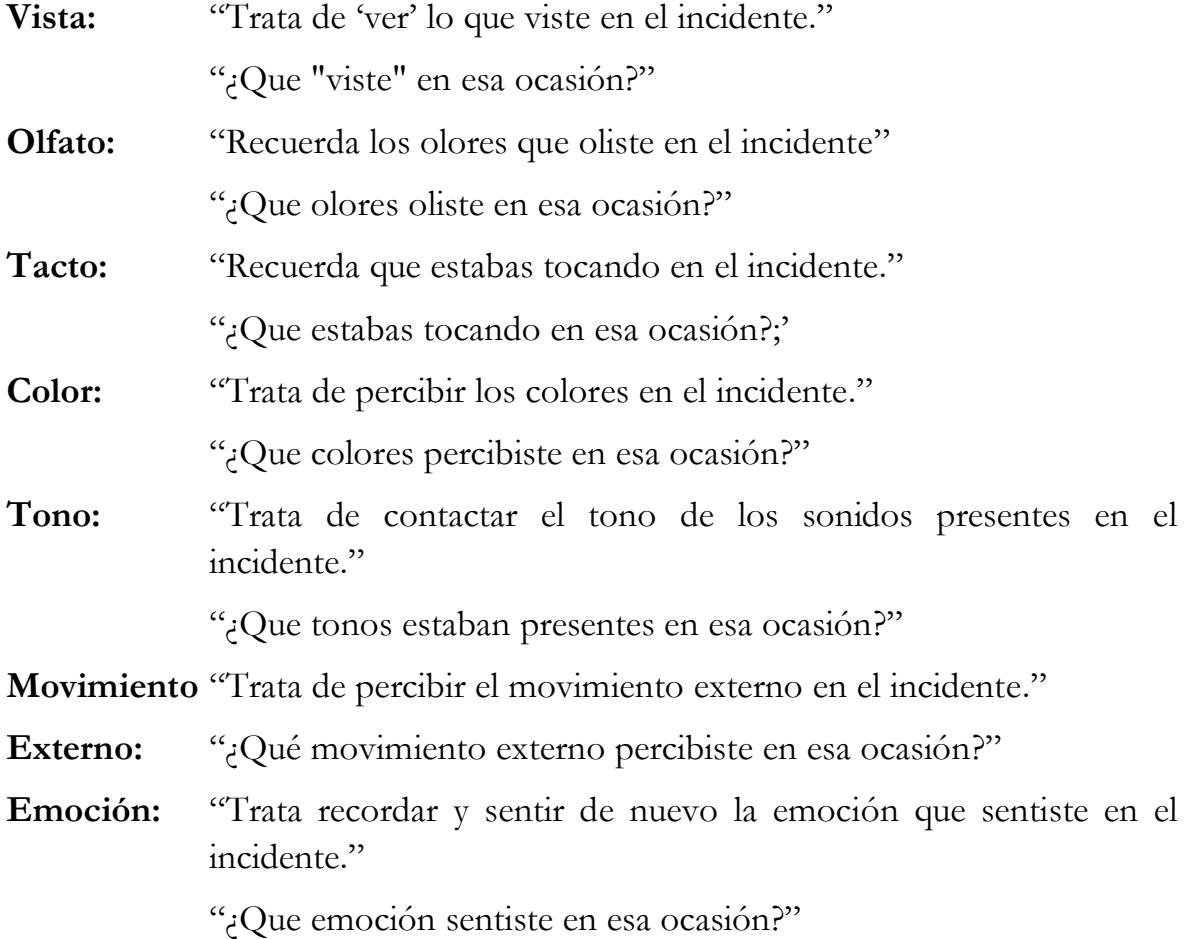

13

**Volumen:** "Presta particular atención al volumen de los sonidos en el incidente."

"¿Cuál fue el volumen de los sonidos en esa ocasión?"

**Posición del Cuerpo:** "Presta particular atención a la propia posición de tu cuerpo en el incidente."

"¿Cuál era la posición de tu cuerpo en esa ocasión?"

**Sonido:** "Presta particular atención a los sonidos en el incidente."

"¿Que sonidos habían en esa ocasión?"

**Peso:** "Presta atención al peso de las cosas en el incidente."

"¿Cuál era el peso de las cosas en esa ocasión?"

**Movimiento** "Presta atención a tu movimiento personal en el incidente."

**Personal:** "¿Que movimiento personal había en esa ocasión?"

Cada lista es recorrida hasta F/N Cog VGIs. Entonces debes continuar con la siguiente lista.

En la Lista 2 cada pregunta en la lista tiene sub-preguntas que también son hechas, tal como– "¿Puedes recordar un incidente que pasó hace mucho tiempo?" "¿Que año era?" "¿Cuál era el mes?" "¿Cuál era la fecha?" "¿Cuál era la hora?" Entonces lo diriges a que ponga particular atención a uno de los sentidos y así sucesivamente como en la lista anterior.

Todas las palabras nuevas deben ser aclaradas mientras vas a lo largo, aclarando las palabras de las preguntas de adelante hacia atrás.

Cuando comiences la Lista 5 da al PC un Factor de Realidad:

"Respondiendo estas preguntas se debe poner particular atención a los incidentes más felices. (Ver prefacio para la Lista 5)

### **TR 00-23 ARC LÍNEA DIRECTA TRIPLES UNBULLBAITED TR 00-24 ARC LÍNEA DIRECTA TRIPLES BULLBAITED**

#### **Ref:** HCOB 27 Sept 68 ARC Línea Directa

### **Pasos:**

1. Factor de Realidad – "Vamos a recorrer un Proceso Expandido ARC SW llamado "ARC SW Triples". Este proceso tiene 3 series de órdenes con 4 órdenes en cada serie. Cada serie se recorrerá separadamente con las ordenes en esa serie recorridas alternamente, una después de la otra, una y otra vez."

- 2. Aclara la primera serie de ordenes empezando con la primera orden Aclarando cada palabra de adelante hacia atrás a través de la orden.
- 3. Recorre la primera serie de órdenes alternadamente, una y otra vez 1-2-3-4, 1-2-3-4, etc.) Hasta F/N Cog VGIs. Finaliza las series de órdenes para ese Flujo cuando F/N Cog VGIs son alcanzados.
- 4. Factor de Realidad "Ahora Vamos a recorrer la segunda serie de órdenes."
- 5. Aclara las ordenes de Flujo 2 de la misma manera como en el Paso 2.
- 6. Recorre el segundo Flujo de la misma manera como en el Paso 3 hasta F/N Cog VGIs.
- 7. Factor de Realidad "Ahora Vamos a recorrer la tercera serie de órdenes"
- 8. Aclara las órdenes de Flujo 3 como en Paso 2.
- 9. Recorre Flujo 3 como en Paso 3.

### **TR 00-25 HAVINGNESS UNBULLBAITED TR 00-26 HAVINGNESS BULLBAITED**

**Ref:** HCOB 3 Dec 56 B. Scn – HAA Techniques

PAB 54

### **Pasos:**

1. Factor de Realidad "Vamos a recorrer un Proceso de Havingness para ARC SW." Aclara la palabra "Havingness". "Este proceso tiene 3 ordenes; cada una se recorre repetitivamente."

(**Nota:** Como con los otros procesos le pides al PC que te diga lo que encontró cuando hizo la orden.)

- 2. Aclara la primera orden.
- 3. Recorre la primera orden repetitivamente hasta F/N Cog VGIs.
- 4. Factor de Realidad "Ahora Vamos a recorrer la segunda orden."
- 5. Aclara la orden de Flujo 2.

- 6. Recorre Flujo 2 repetitivamente hasta F/N Cog VGIs.
- 7. Factor de Realidad "Ahora Vamos a recorrer la tercera orden."
- 8. Aclara la orden of Flujo 3.
- 9. Recorre Flujo 3 repetitivamente hasta F/N Cog VGIs.

Revised & Reissued as BTB By Flag Mission 1234 I/C: CPO Andrea Lewis 2nd: Molly Harlow